# DXMR90-4K IO-Link Master with Ethernet

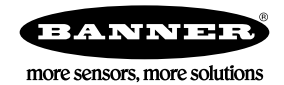

## Device Register Map

The device register map supports the Compact 4-port IO-Link Master for Ethernet (DXMR90-4K).

## Supported Function Codes

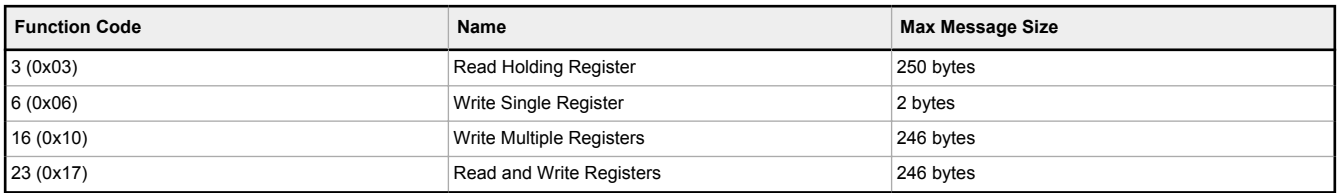

## Identification Information

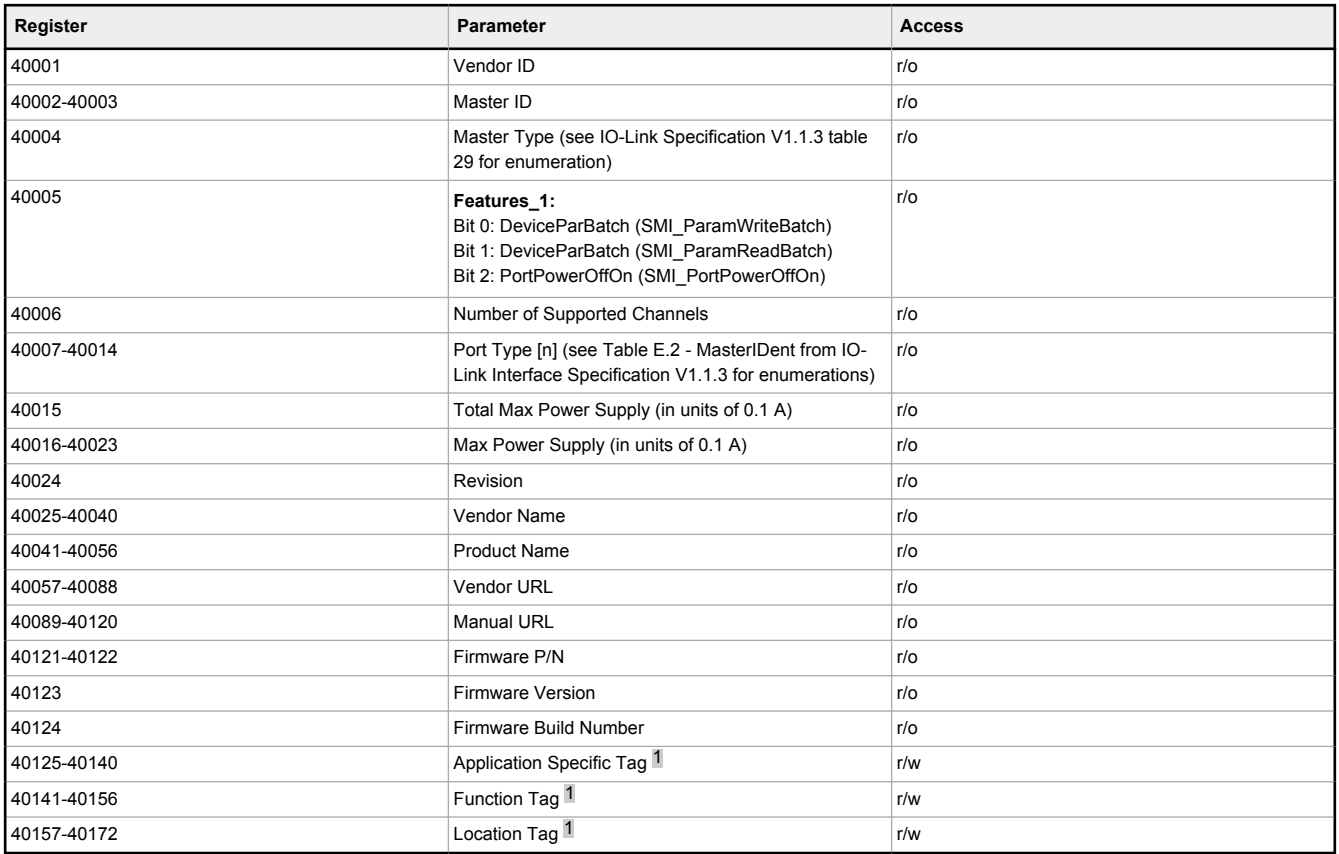

## Multi-Port Support

All register maps shown below are specific to port 1. For multi-port adapters, each port is given its own register range within the holding register space.

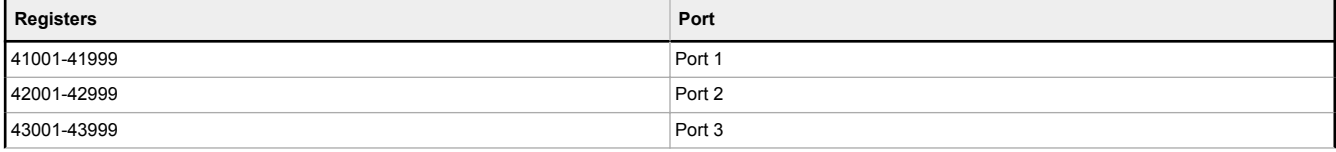

1 User modifications of these identifiers are saved in non-volatile memory five seconds after write.

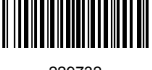

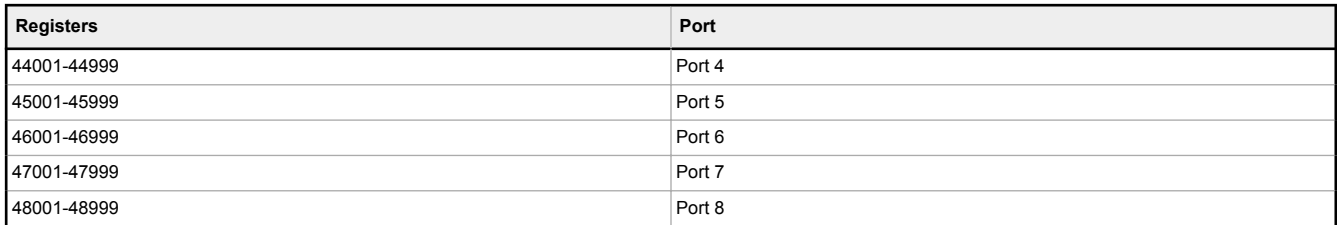

For a given register, the starting address of the port can be applied to determine the register address for the new port. For example, the calculation below demonstrates how to find the address of the process data output for port 8.

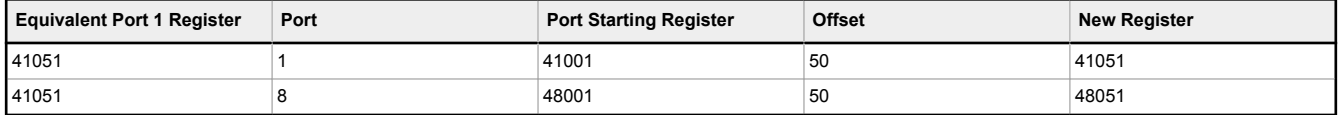

## Port Status

Information regarding the connected device is provided by the following holding registers. When a new device is connected, all data attempts to be read from the device. Unsupported commands read as an empty string.

Register endian swapping is not performed on the string values. The byte order of the data payload matches the byte-order from the device.

Writing to these registers results in an error.

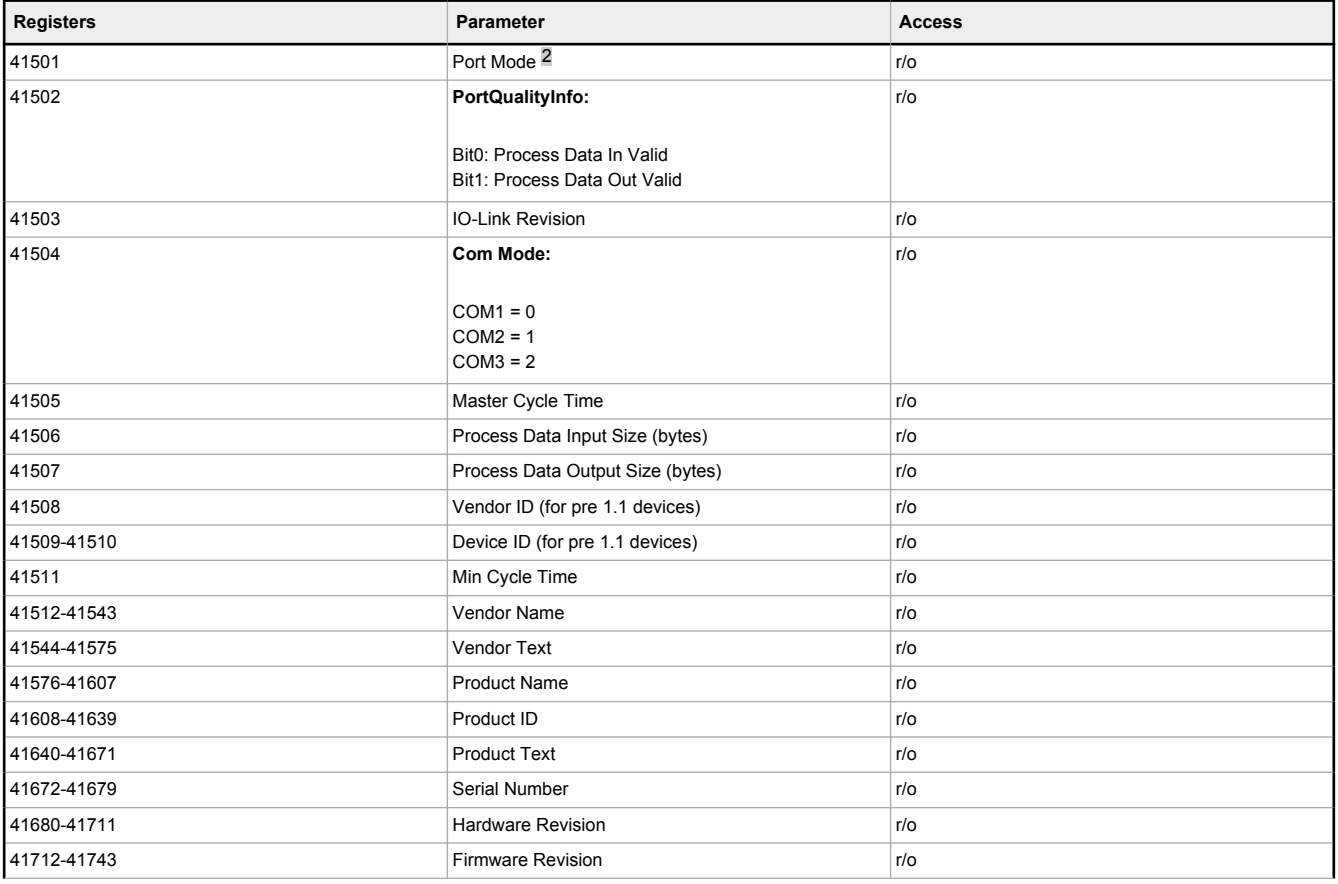

## 2 Enumerations (from IO-Link Interface Spec V1.1.3, Table E.4):

- 0: NO DEVICE
- 1: DEACTIVATED
- 2: PORT\_DIAG
- 3: PREOPERATE
- 4: OPERATE
- $\cdot$  5: DI C/Q
- 6:  $DO_C/Q$

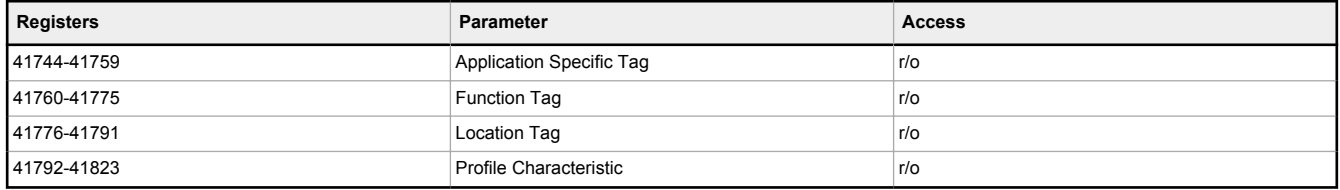

#### Process Data Input

If no device is connected, all registers read as 0. Unused process data bytes also read as 0.

Data bytes are not register endian swapped. The byte order of the data payload matches the byte-order from the device. Writing to these registers results in an error.

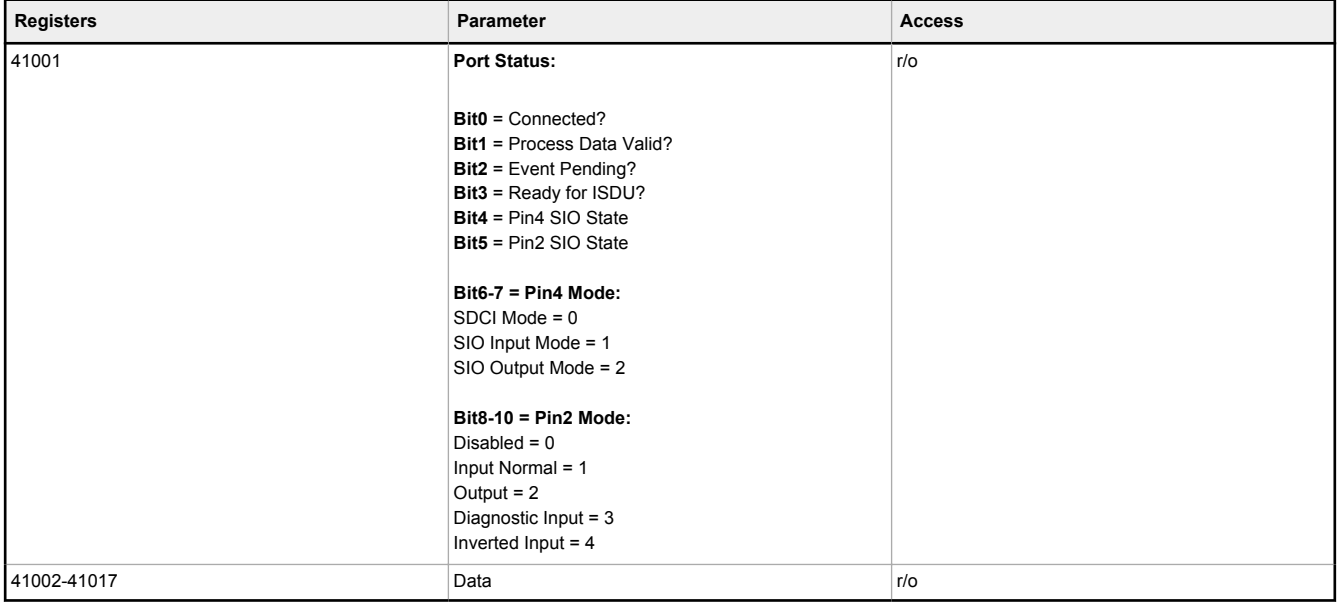

Discrete modes can be added as input process data so that a reset of the master can be detected when discrete output mode is being used. After reset, the master returns to SDCI Mode on Pin4 and Disabled on Pin2.

#### Process Data Output

Data bytes are not register endian swapped. The byte order of the data payload matches the byte-order written to the device.

A read of this parameter returns the most recent process data output written to the adapter.

The process data out behavior if a sensor is disconnected and reconnected is undefined.

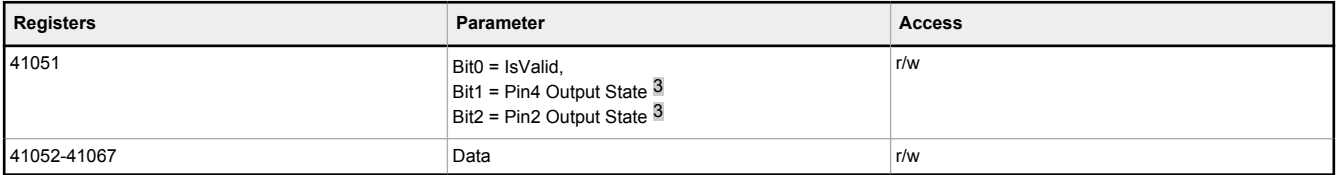

## ISDU (Index/Subindex) Data

ISDU data operations are based on a request/response model. First the request is written to the adapter, and then the response is read. The request is non-blocking, so the status register of the response must be polled to determine when the request has been completed.

A write to the operation register with a read or write command triggers the request. If the write is to be broken up into multiple write operations, a NOP opcode should first be written to prevent the request from being handled until all data has been written to the adaptor.

The result register contains an indication of whether the requested operation succeeded or failed. In the case of a failure, the error code returned by the device is not available.

<sup>&</sup>lt;sup>3</sup> If pins are not configured in SIO output mode, writes are ignored and reads are returned as 0.

Data bytes are not register endian swapped. The byte order of the data payload matches the byte-order read from/written to the device.

#### ISDU Request Register Block (Port Specific)

For a write, the data length must match the required data length being written to the device. For a read, the length is a don't care; that is, the returned length of the read is not checked by the adapter.

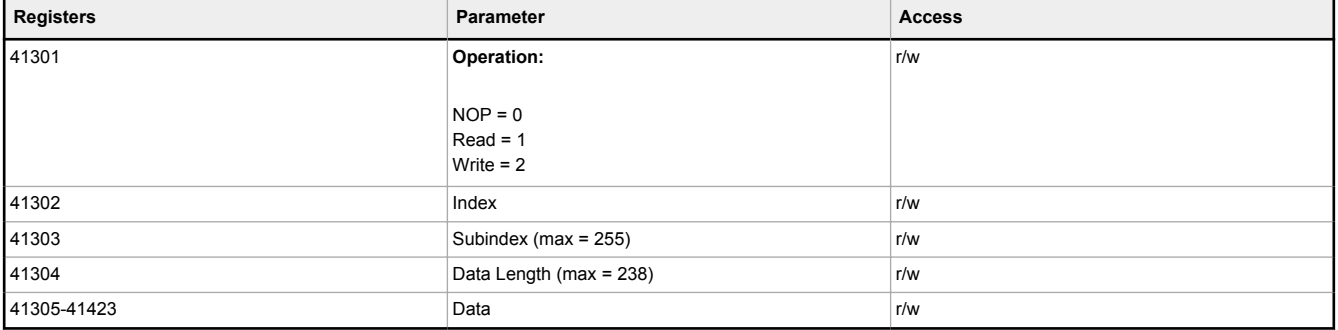

#### For a write, the data contains the data to be written to the sensor. For a read, the data is a don't care.

### ISDU Response Register Block (Port-Specific)

The Operation, Index, and Subindex match the value from the most recent request.

For a write, the length matches the length of data written. For a read, the length contains the number of bytes returned from the device.

For a write, the data contains the data written to the device. For a read, the data contains the data read from the device.

If a failure has occurred (Status == Failure), then the Data Length is set to 2. Data[0] contains the Error Code while Data[1] contains the Additional Code. An Error Code of 0 represents an internal error within the master module, while other Error Codes are defined in Annex C of the IO-Link Interface Specification.

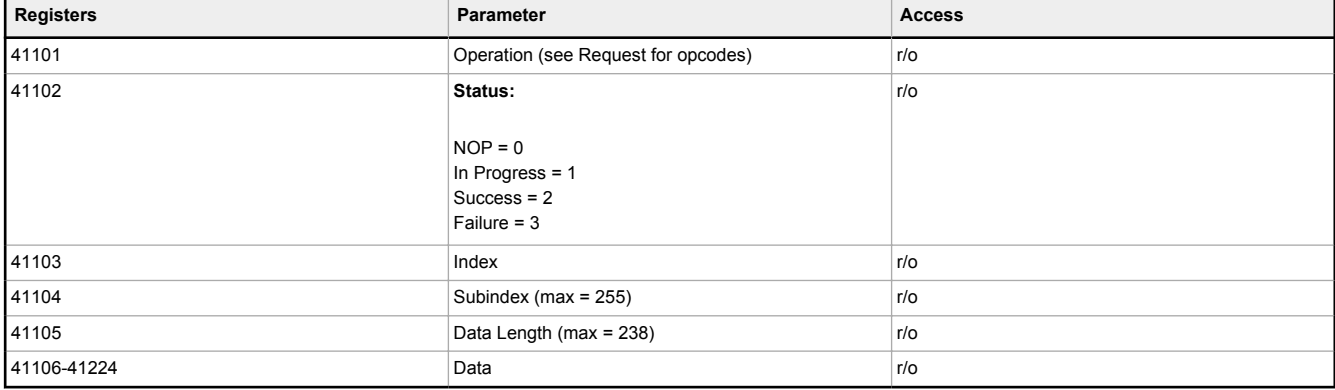

#### Universal ISDU Request Register Block

An additional register set capable of addressing all ports is available for ISDU requests. This register set is intended for use with Ethernet/IP and Profinet communications.

**For both reads and writes, the Port register must be written before writing any other request register.**

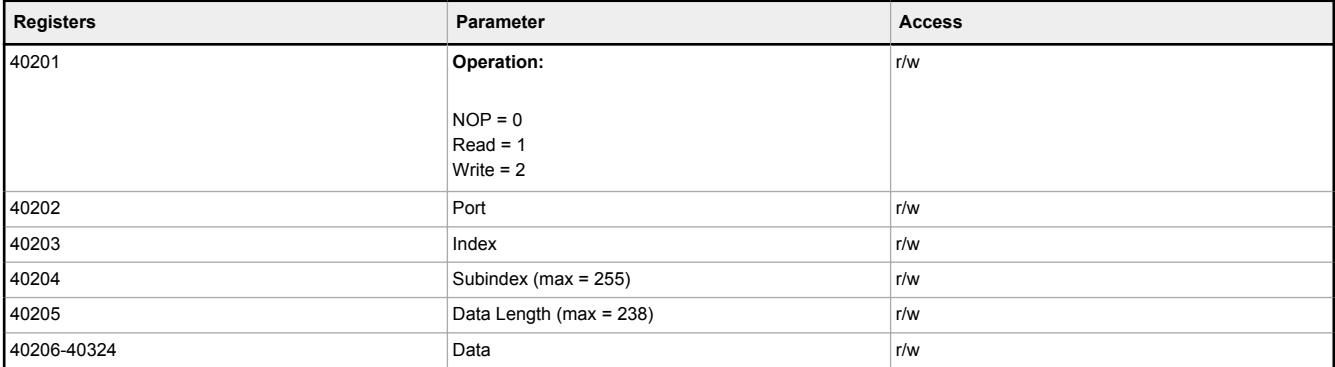

#### Universal ISDU Response Register Block

An additional register set capable of addressing all ports is available for ISDU responses. This register set is intended for use with Ethernet/IP and Profinet communications.

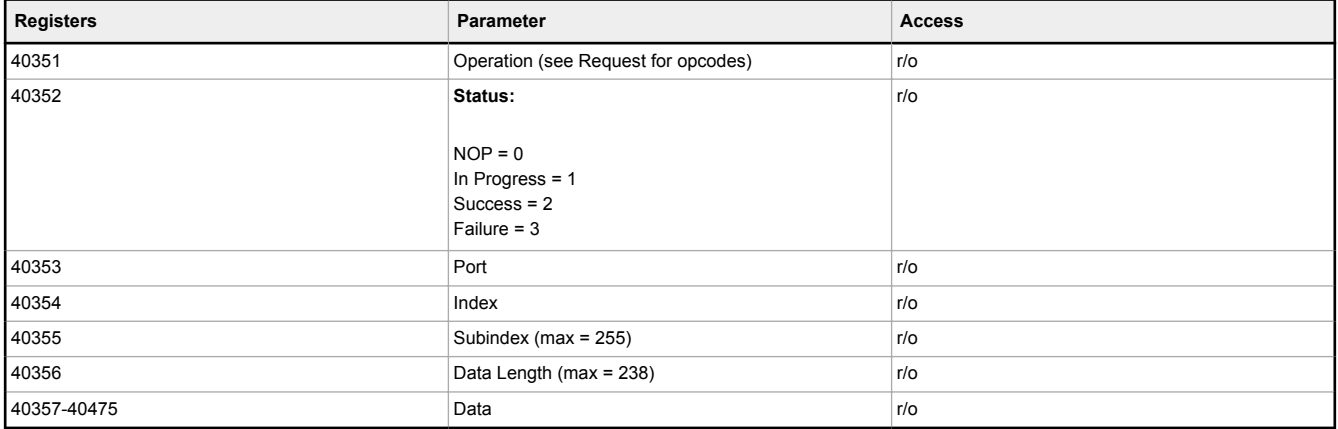

#### ISDU Read/Write in Single Register Write

The flowchart documents how to perform an ISDU read/write operation using a single *Write Multiple Registers* Modbus command of the *ISDU Request* register block.

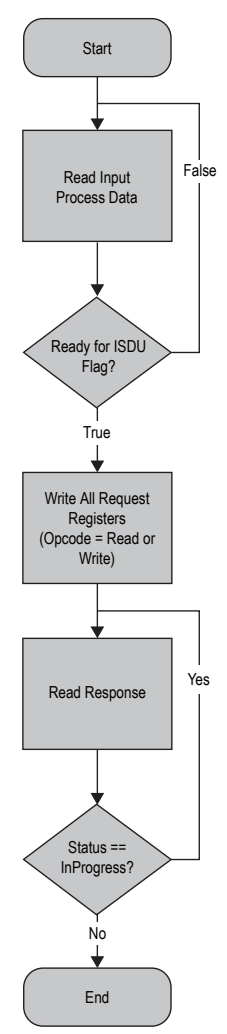

The request is dispatched to the connected device after the request is written. For a read operation, at the end of the sequence, the response data contains the data returned from the device.

## ISDU Read/Write in Multiple Register Writes

The flowchart documents how to perform an ISDU read/write operation using multiple *Write Multiple Registers* or *Write Single Register* Modbus commands of the *ISDU Request* register block.

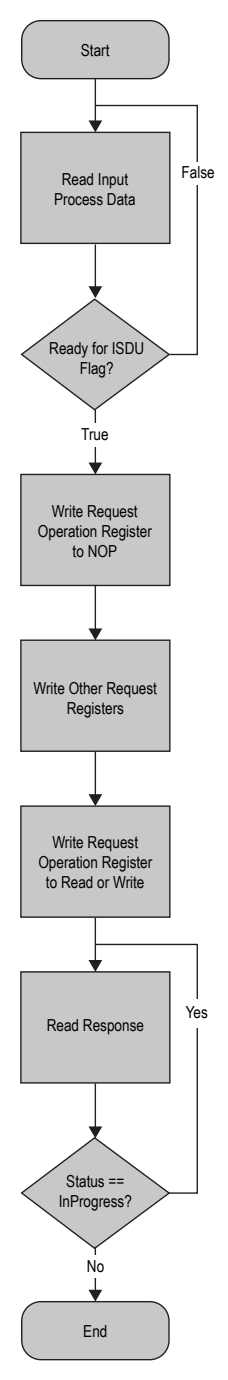

The request is not dispatched to the connected device until the opcode is written to read/write. For a read operation, at the end of the sequence, the response data contains the data returned from the device.

## Port Configuration

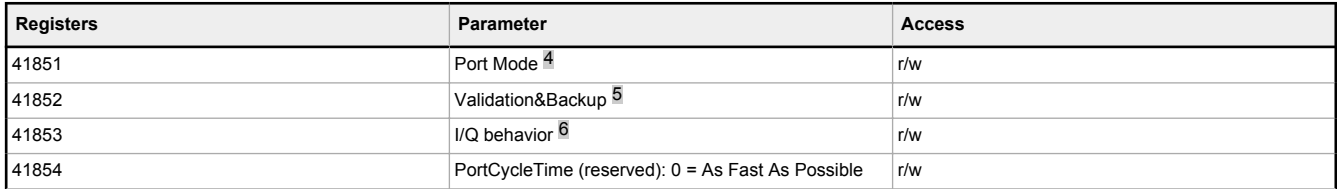

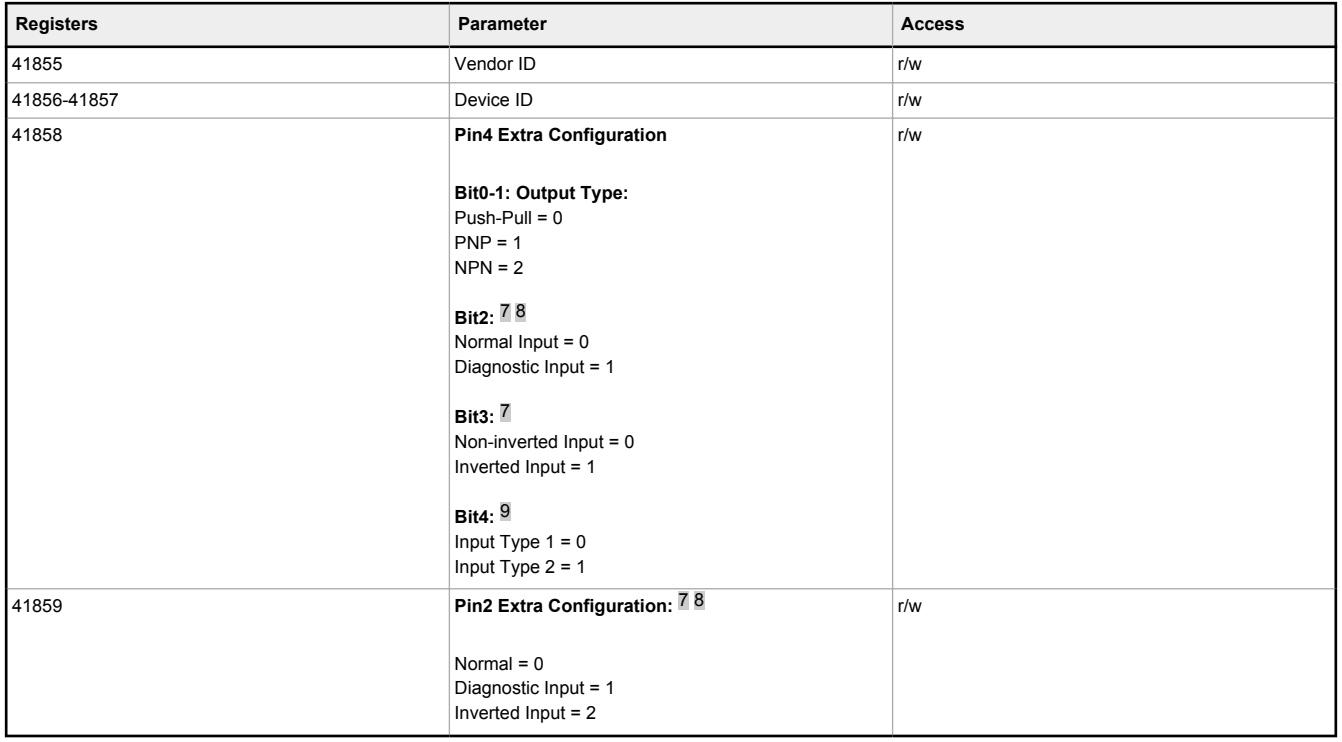

If Port Mode is set to *IOL\_AUTOSTART* (default), the master ignores the Vendor ID and Device ID of the connected device.

If *Port Mode* is set to *IOL\_MANUAL*, the master will attempt to write the *Device ID* into the device at connection. If the *Vendor ID* and *Device ID* are not supported by the device, the master will not connect.

For non-volatile Port Configuration that persists across adapter power cycles, use the DXM Configuration Software to modify the device's XML file.

#### Operating Modes

The operating mode can be configured for any port on the IO-Link master. The following modes can be used:

#### **IO-Link Manual**

The IO-Link master only connects IO-Link devices that have a certain vendor ID and device ID (1: IOL\_MANUAL).

#### **IO-Link Autostart**

The IO-Link master connects to every connected IO-Link device (2: IOL\_AUTOSTART).

#### **Digital Input**

The IO-Link port functions as a standard digital input (3: DI\_C/Q).

#### **Digital Output**

The IO-Link port functions as a standard digital output (4: DO\_C/Q).

- 0: DEACTIVATED (SM: INACTIVE Port is deactivated; input and output Process Data are 0; Master shall not perform activities at this port)
- 1: IOL\_MANUAL (SM: CFGCOM Target Mode based on user defined configuration including validation of RID, VID, DID)
- 2: IOL\_AUTOSTART (SM: AUTOCOM Target Mode w/o configuration and w/o validation of VID/DID; RID gets highest revision the Master is supporting; Validations: NO\_CHECK)
- 3:  $DI_C/Q$  (Pin 4 at M12) (SM: DI Port in input mode SIO)
- $\bullet$  4: DO C/Q (Pin 4 at M12) (SM: DO Port in output mode SIO)

5 Enumerations (from IO-Link Interface Spec V1.1.3, Table E.3):

- 0: No Device check
- 1: Type compatible Device V1.0
- 2: Type compatible Device V1.1
- 3: Type compatible Device V1.1, Backup + Restore
- 4: Type compatible Device V1.1, Restore
- 6 Enumerations (from IO-Link Interface Spec V1.1.3, Table E.3):
	- 0: Not supported
	- 1: Digital Input
	- 2: Digital Output
- 7 Don't care if not in SIO Input mode

<sup>4</sup> Enumerations (from IO-Link Interface Spec V1.1.3, Table E.3):

If configured as a diagnostic input, then the LED turns red when the input is in the inactive state. This can be used to indicate a failure of the connected device.

<sup>9</sup> Type 1 supports IEC 61131-2 Type 1 input voltage levels. Type 2 supports IEC 61131-2 Type 2 and Type 3 input voltage levels.

## Replacing an IO-Link Device During Operation (Backup/Restore Mode)

Replacing an IO-Link device during operation is common, and inadvertent changes to device settings can cause operational problems and down-times. Operating personnel without special knowledge or tools can replace IO-Link devices quickly and without errors.

When the backup function of the IO-Link master is used, the IO-Link master automatically provides the saved parameters to the new device after replacement. This makes IO-Link device replacement seamless in IO-Link applications. Another common industry term for this function is *data storage mode*.

#### **. Backup+Restore Mode**

If a port on the IO-Link master is set to Backup+Restore, then the new device added to the IO-Link port takes in the same device configuration as the device that was just replaced, as the IO-Link master had stored the last configuration change by a backup (3: Type compatible Device V1.1, Backup + Restore).

#### **. Restore**

If the port on the IO-Link master port is set to Restore, then the new device takes in the configuration according the settings saved in the master at the time of the last backup. Because possible configuration changes were not saved in the master, a different behavior from the previous one before the replacement may occur (4: Type compatible Device V1.1, Restore).

#### IO-Link Events

If an event is pending, the *Event Pending* flag is set in the process data input register block. If a user is not concerned with IO-Link events, they can ignore the state of this flag.

Events are read via the Event status register block:

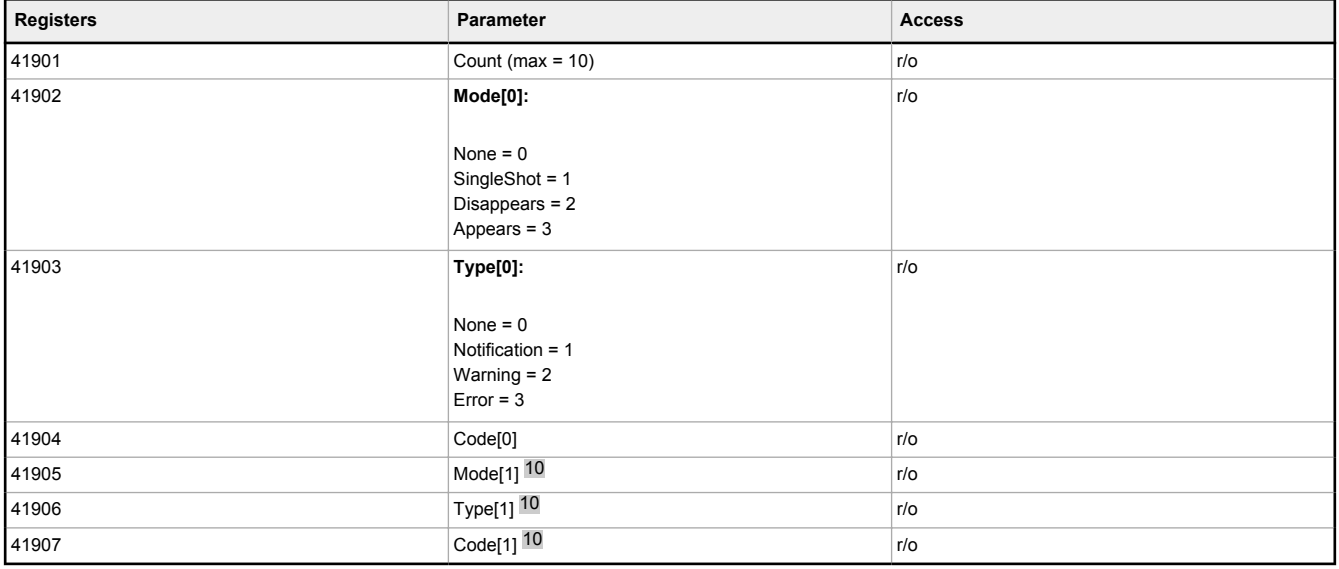

Events are stored in a FIFO buffer, where Mode[0] is the oldest event in the queue. If a new event is received when the queue is full, the oldest event in the queue is shifted out.

After an event has been read, it can be cleared by writing its event code to the *Clear Event Register:*

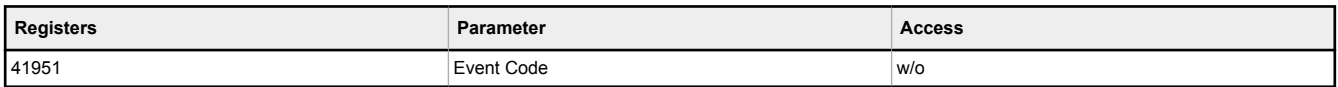

<sup>10</sup> Repeats for 10 total supported events

## IO-Link Event Processing

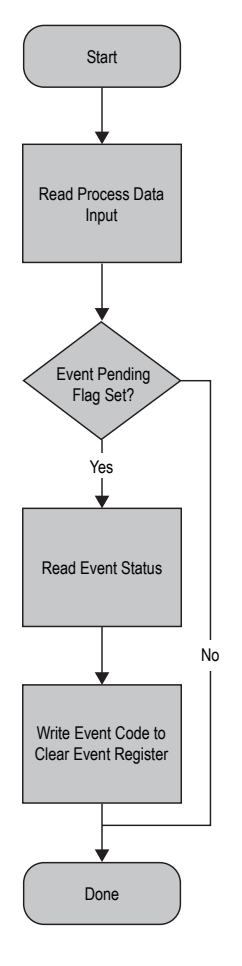

#### Data Storage

The data storage configuration is set as part of the *Port Configuration* object. The operations can also be triggered manually using the *Data Storage Command* register:

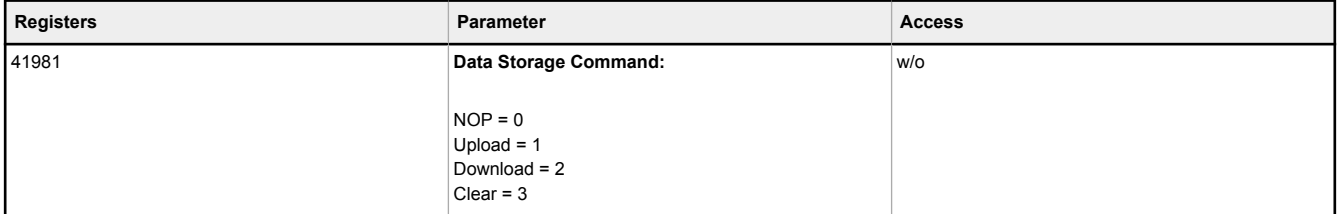

The command is executed immediately upon writing the command.

The status of the requested data storage command can be accessed via the *Data Storage Command Status* register:

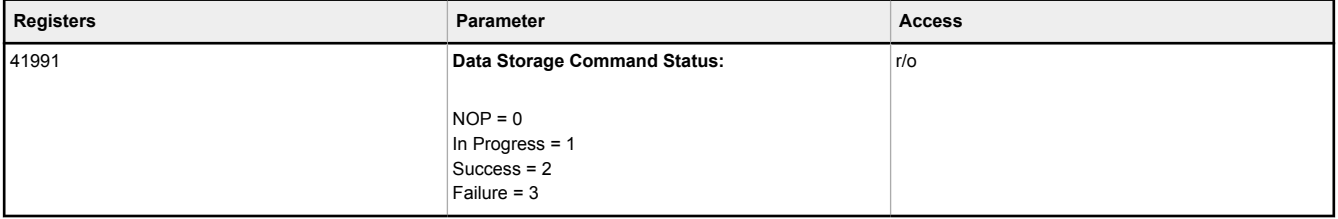

#### Data Storage Content

The following registers are outside the normal 40000-49999 range of holding registers. They are only available through direct addressing, and not through Modicon.

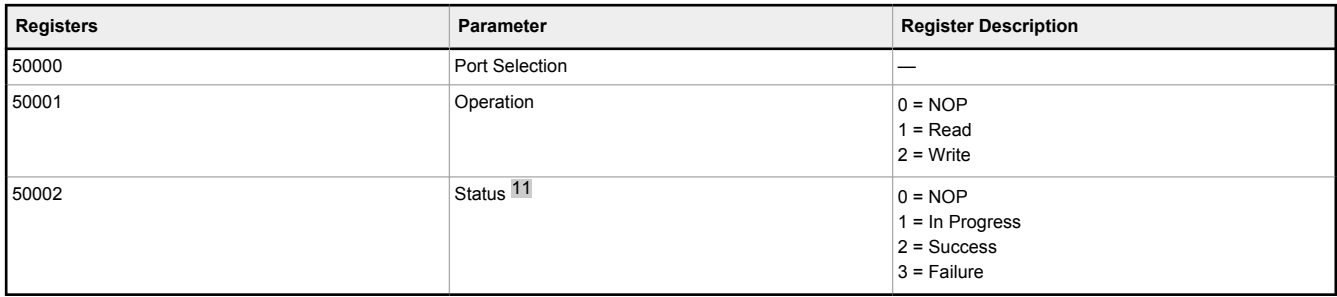

Reading/writing the data storage contents does not trigger an upload/download to/from the connected device. To do so, write the desired operation to the appropriate port's Data Storage Command register.

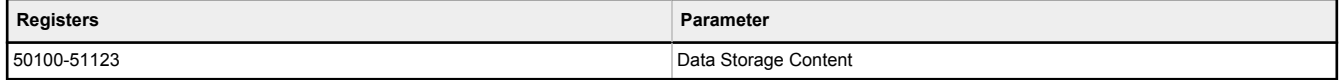

The data storage content is unpopulated (read as 0) prior to performing a data storage read operation.

While the master supports storing separate data storage contents per port, a single buffer is shared for all ports for communications purposes. To support data storage content over multiple ports, the port must be specified in the Data Storage Request registers prior to reading/writing the contents.

#### Reading from Data Storage Content

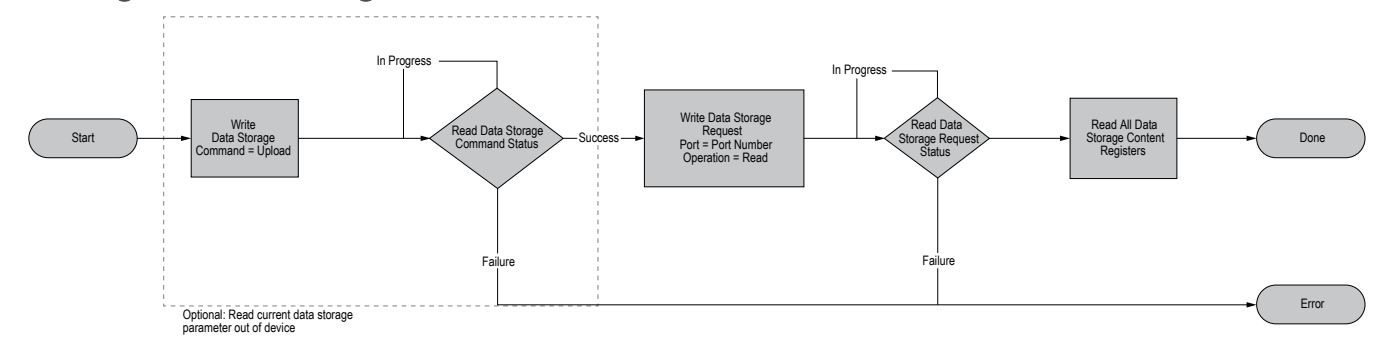

#### Writing from Data Storage Content

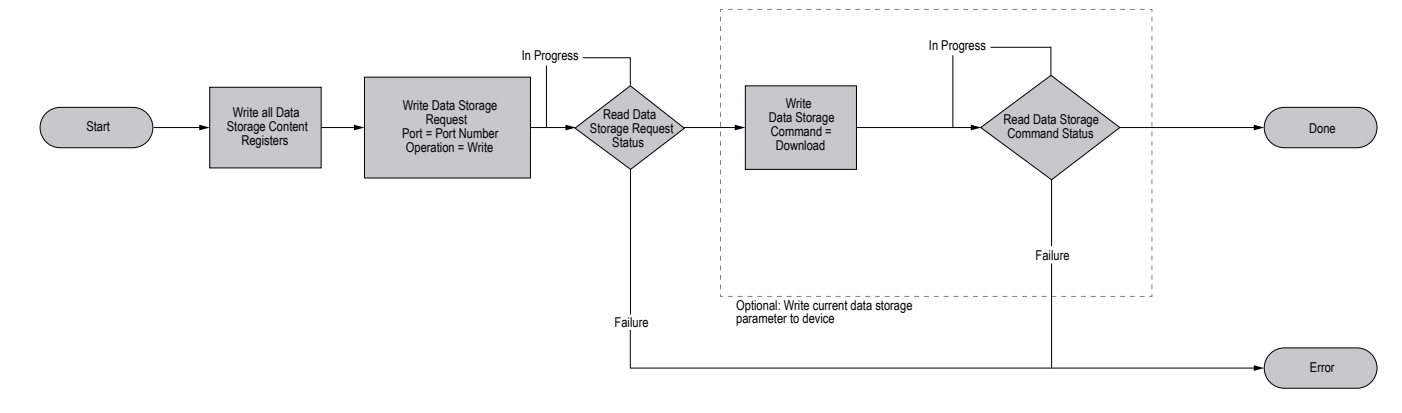

## Traditional DXM Local Registers

The following registers are outside the normal 40000-49999 range of holding registers. They are only available through direct addressing, and not through Modicon.

| <b>Registers</b>         | <b>Description</b>                                  |
|--------------------------|-----------------------------------------------------|
| 12001-12845, 17001-19000 | 32-bit unsigned integer-based registers             |
| 12846-12850              | Special function registers (can be reset registers) |

<sup>11</sup> Writes to this register are ignored.

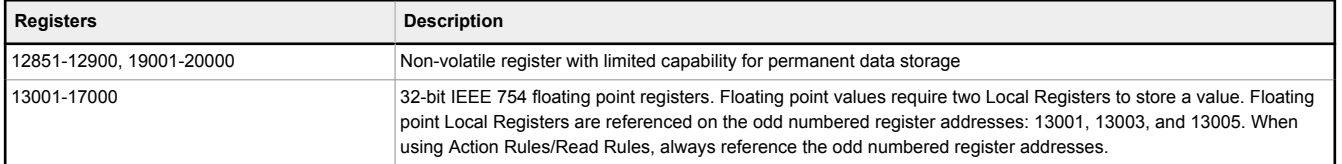

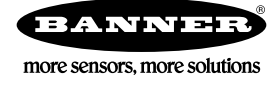